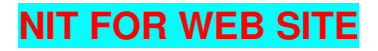

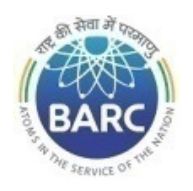

Government of India Department of Atomic Energy Bhabha Atomic Research Centre Facilities **INRPK, NRB, Kalpakkam** 

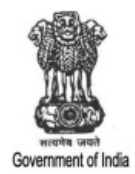

### **NOTICE INVITING E-TENDER**

#### **NIT No. BARCF/INRPK-MA/KA/TR/148/2022**

 General Manager, INRPK, NRB, BARCF, Kalpakkam – 603102, Tamil Nadu on behalf of the President of India invites online item rate tender (in two parts), from the contractors who have carried out works in Central or state Government / PSU/ Autonomous body and technically & financially sound for the work **''Annual Contract for Condition Monitoring, vibration analysis, balancing, rectification supervision, laser alignment, MCSA and oil analysis of Critical Rotary Equipment's in white & radioactive area of KARP, KARP-II, CWMF & SFSF, Kalpakkam".** The details are as mentioned below.

## **PART-A: INSTRUCTIONS AND INFORMATION**

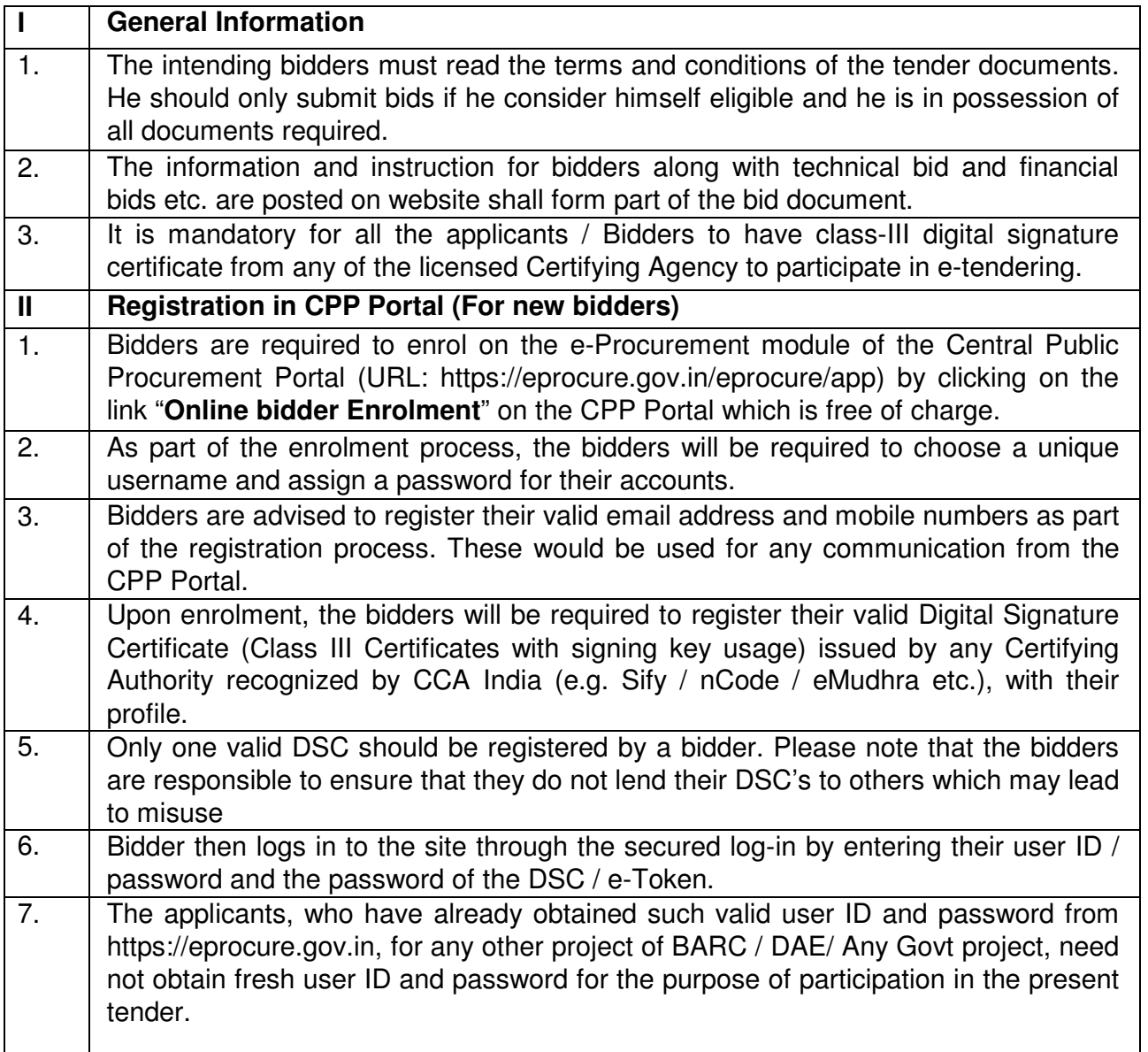

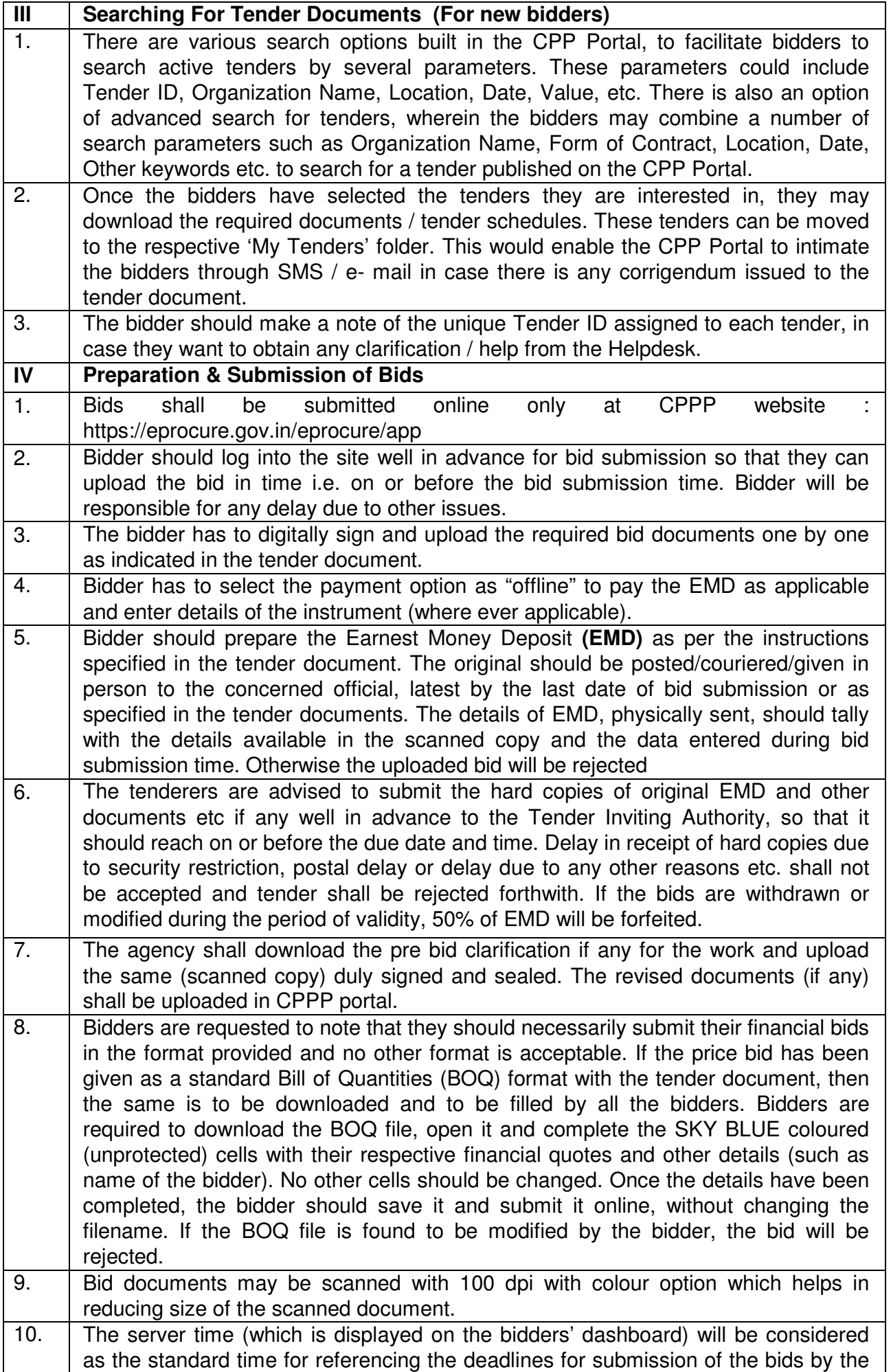

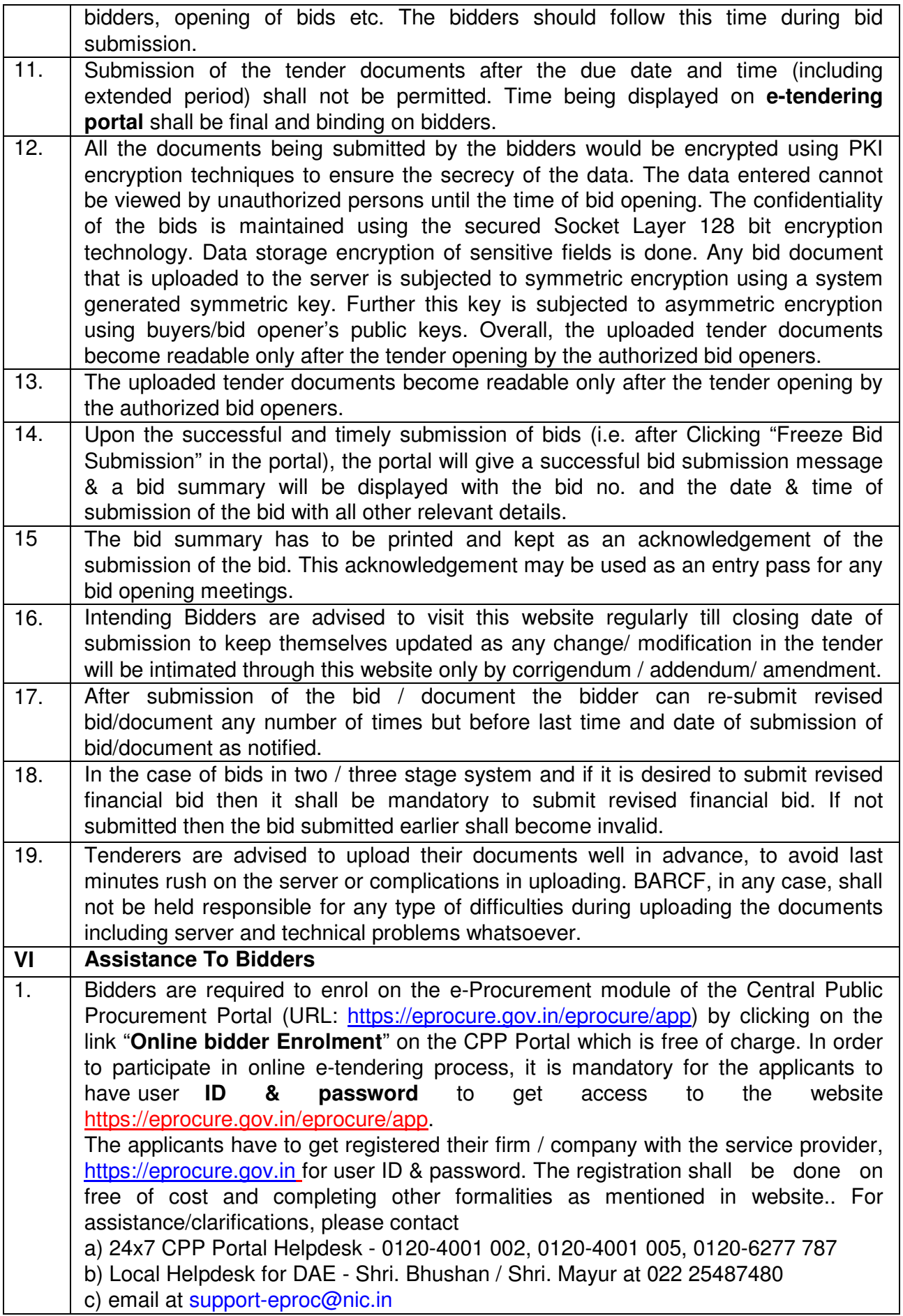

# **PART-B: NIT DETAILS**

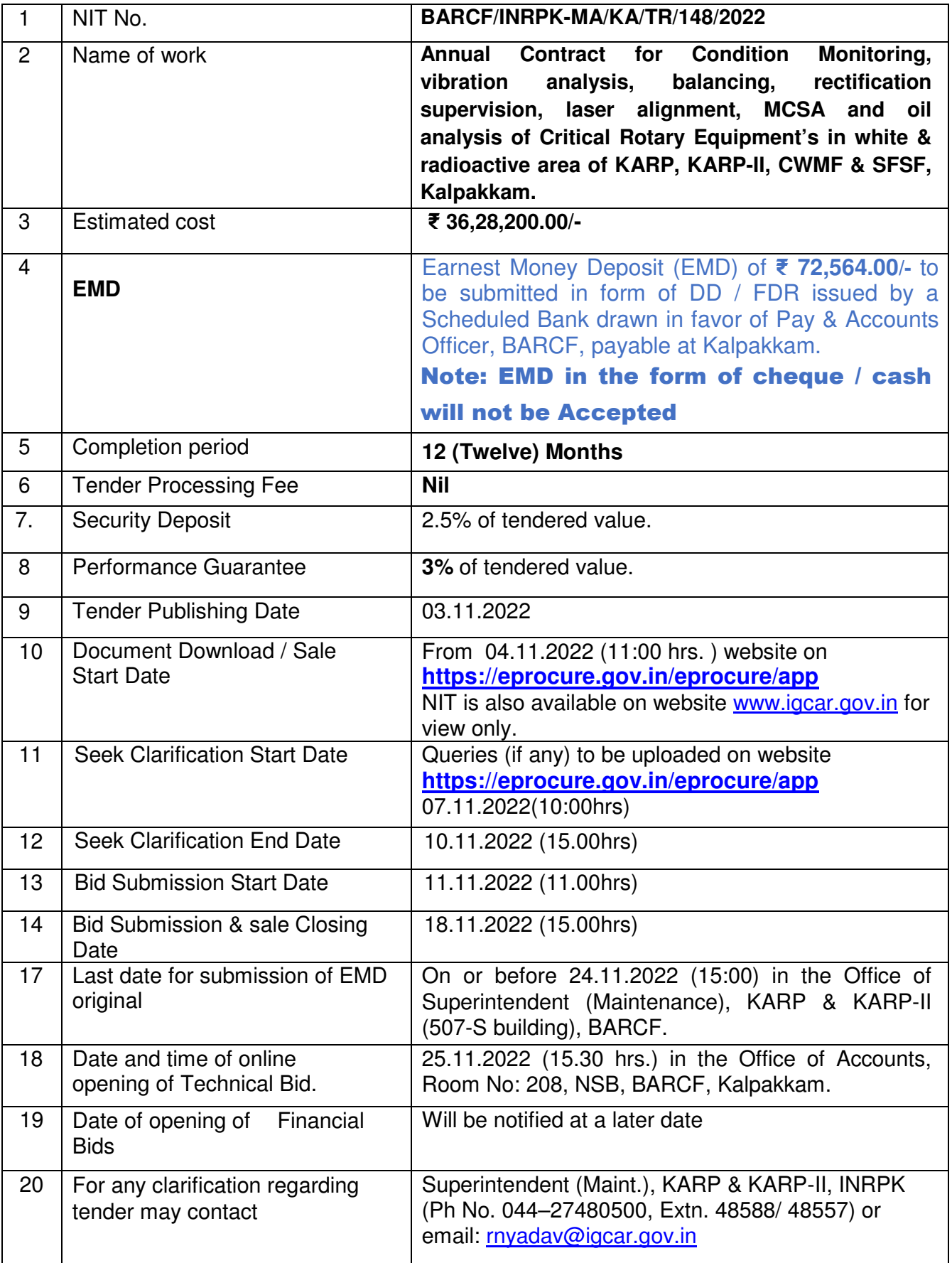

## **PART-C: REQUIREMENTS AND ELIGIBILTY CRITERIA**

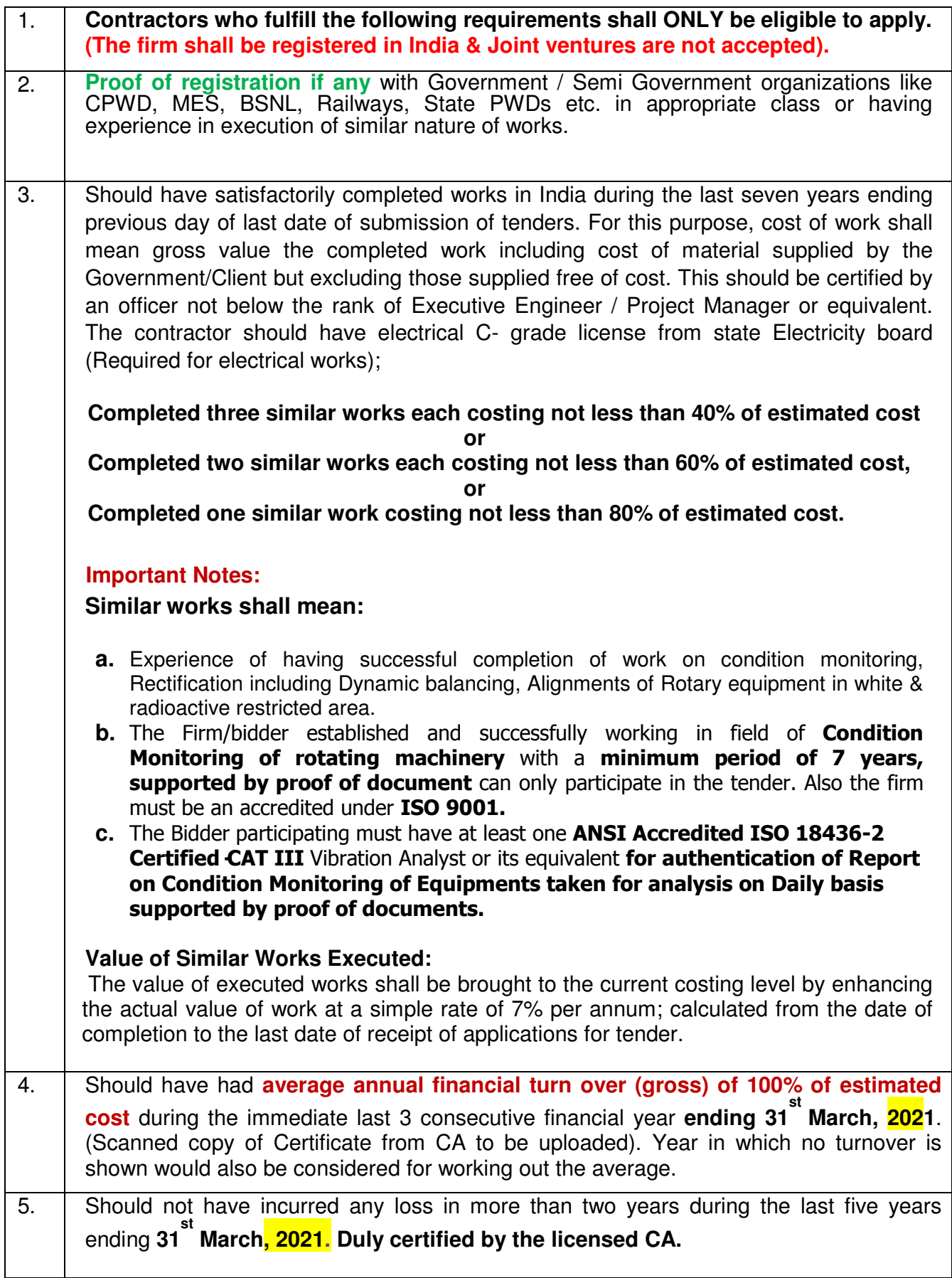

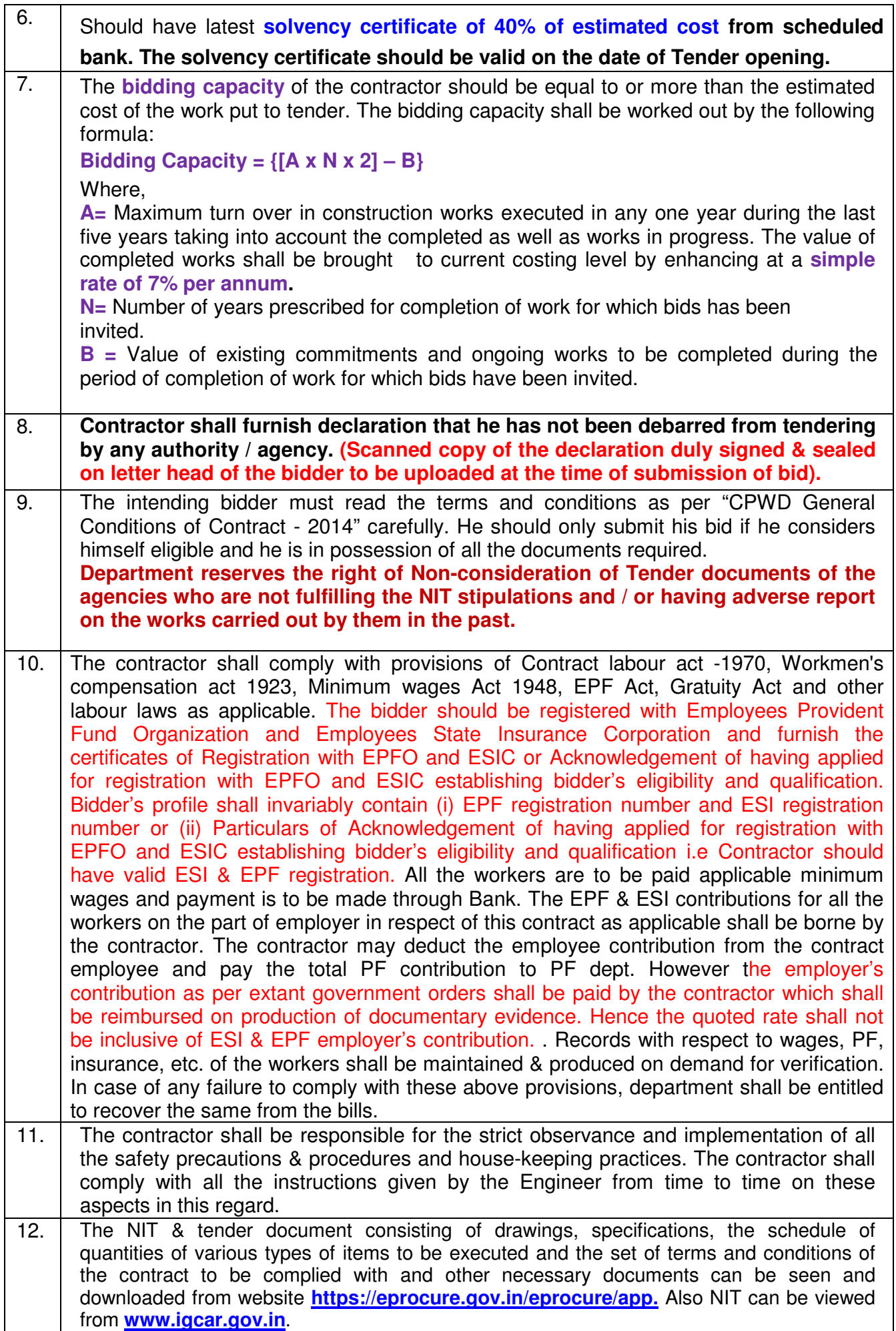

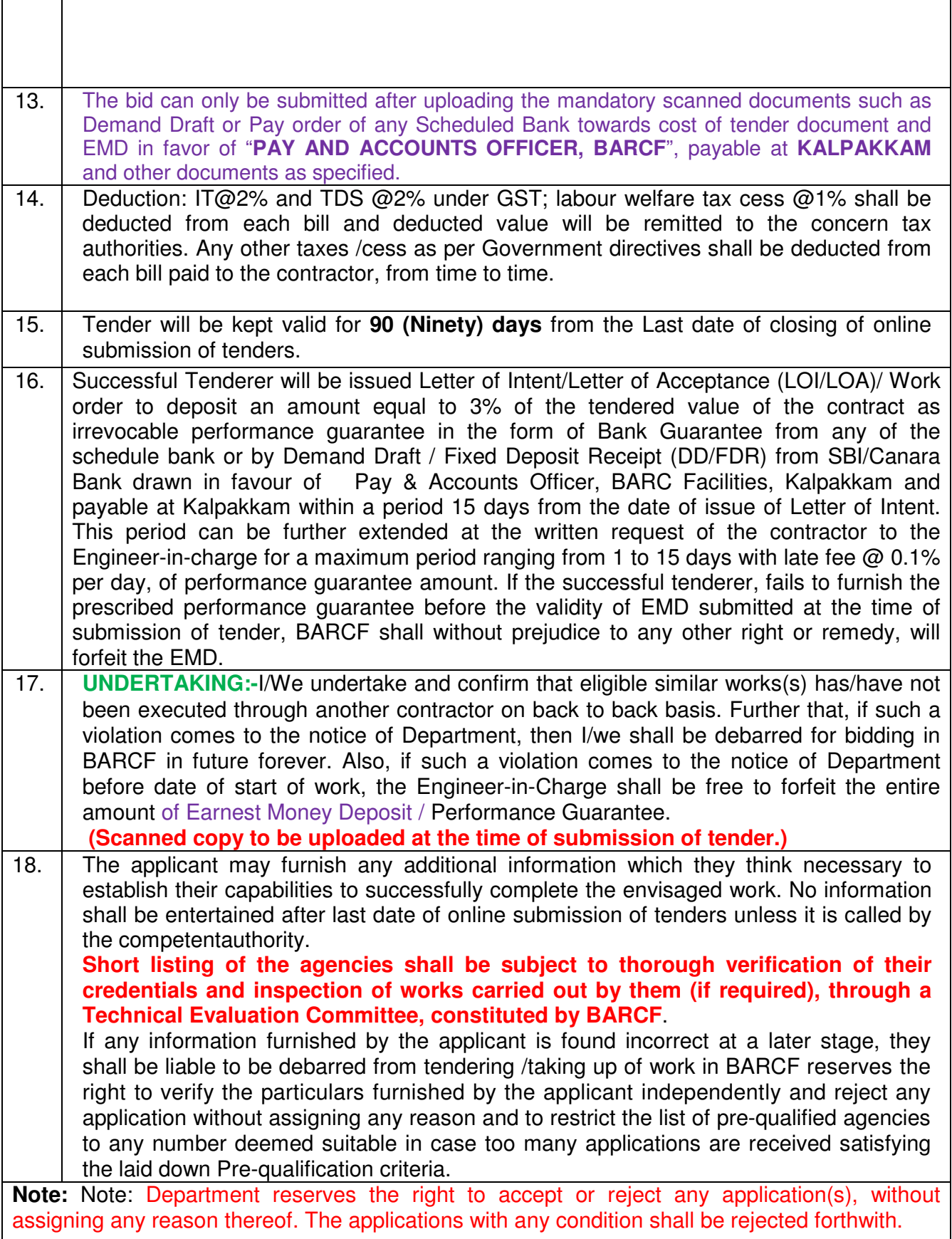

(Scanned copy of original certificates to be uploaded)

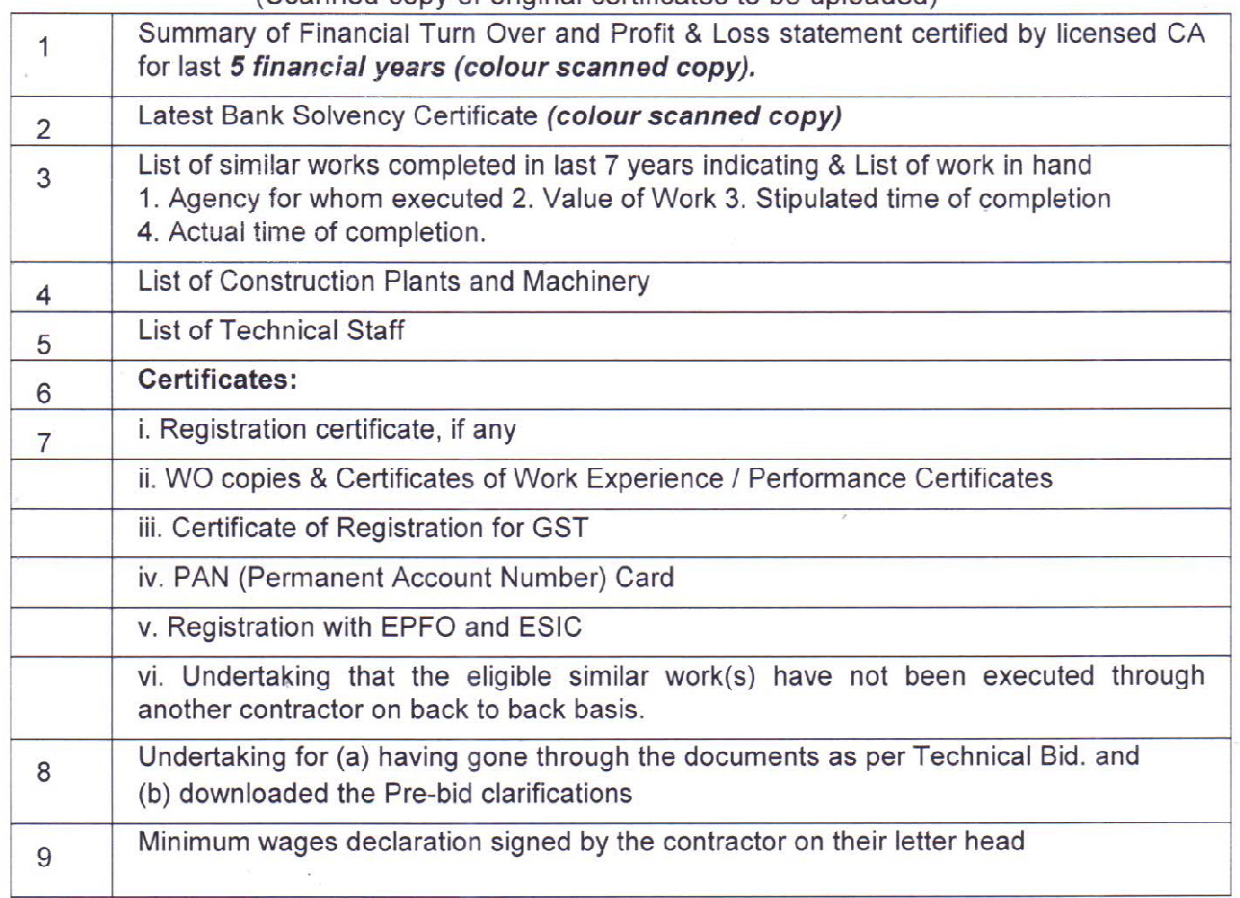

Ó

**General Manager, INRPK** For & On behalf of President of India.

**J.K. GAYEN**<br>General Manager<br>INRPK, NRB, BARCF<br>Government of India<br>Kalpakkam - 603102